# *Programozás alapjai II. (1. ea)* **C++**

*C++ kialakulása, nem OO újdonságok:*

Szeberényi Imre BME IIT

<szebi@iit.bme.hu>

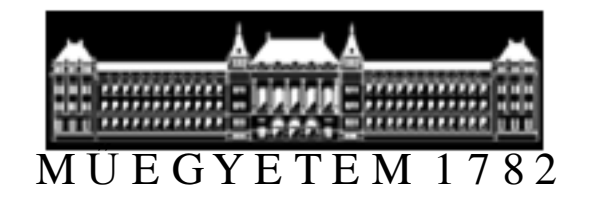

C++ programozási nyelv © BME-IIT Sz.I. 2016.02.15.

- <sup>1</sup> -

#### *C++ kialakulása*

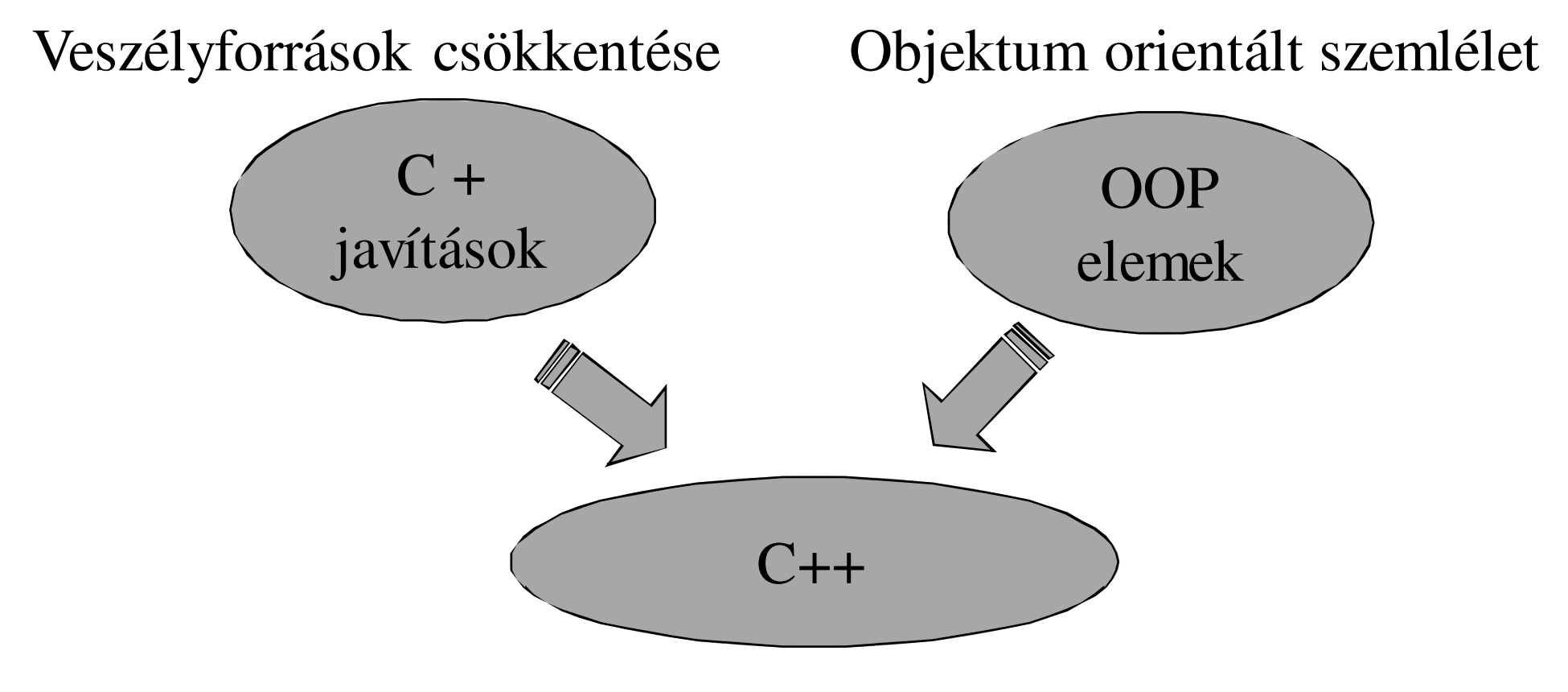

#### A fejlődés során jelentős kölcsönhatások voltak aC és a C++ között

C++ programozási nyelv © BME-IIT Sz.I.

 2016.02.15.- <sup>2</sup> -

#### *C és C++ viszonya*

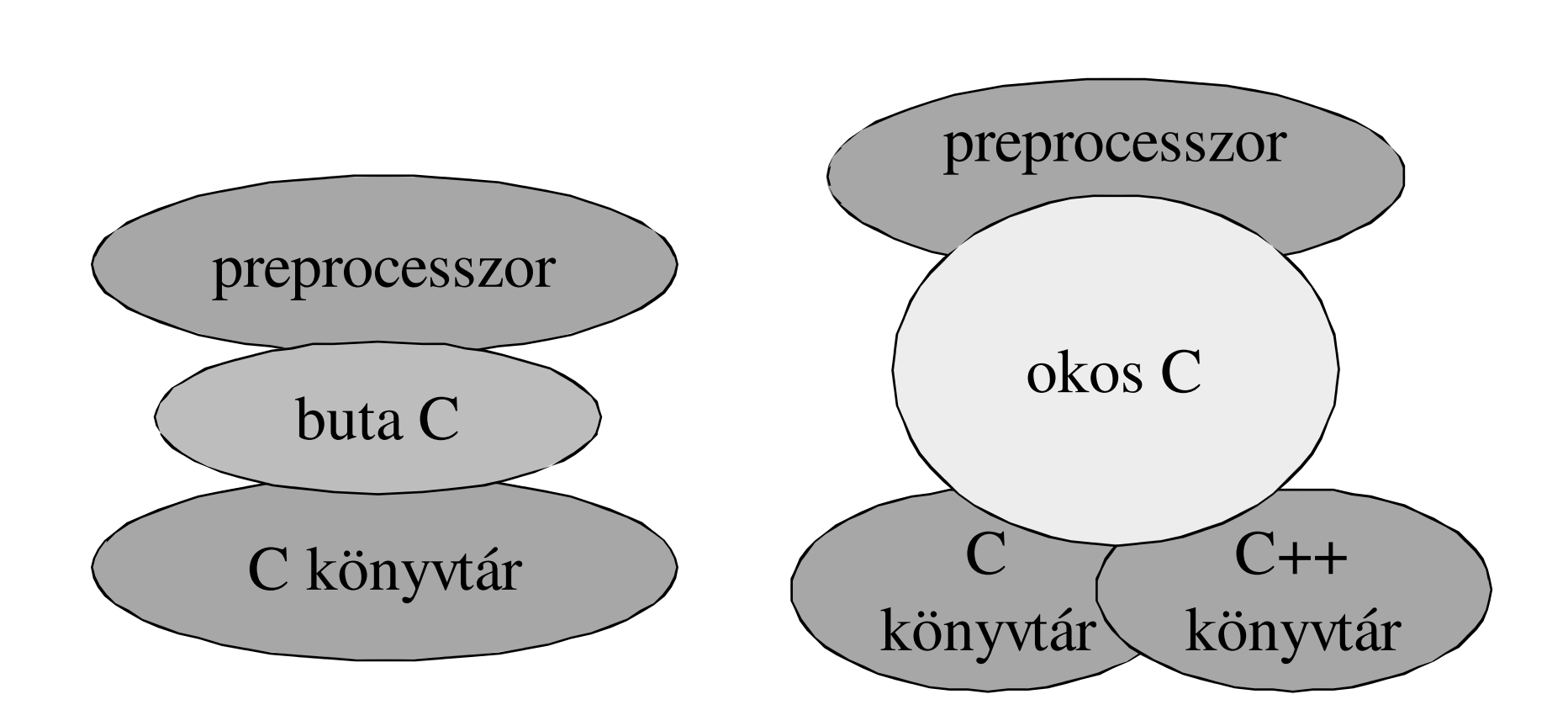

 2016.02.15.- <sup>3</sup> -

#### *C és C++változatai*

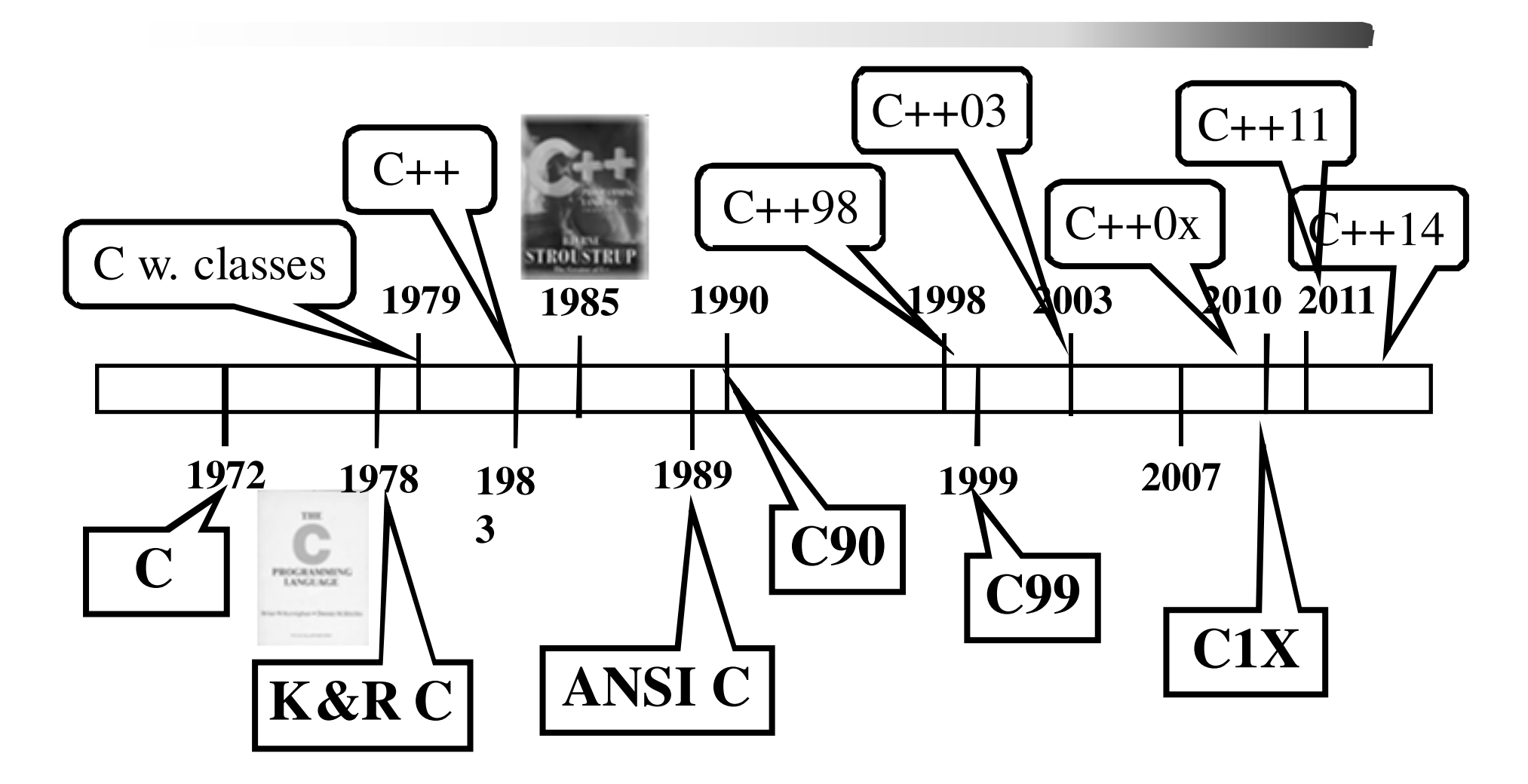

*C99*

- változók és a kód keverése (for fejében is)for (int  $i = 1$ ;  $i < 12$ ;  $i++$ ) ....
- // comment, const, enum, inline
- változó hosszúságú tömb (függvényben)void  $f(int b)$  { int c[b]; // változó méretű tömb}
- új típusok (pl. long long, double \_Complex)
- Pontosabb specifikáció pl: -3/5 = 0  $-3\%5= -3$  // C89-ben lehetne -1 és +2

C++ programozási nyelv © BME-IIT Sz.I.

 2016.02.15.- <sup>5</sup> -

## *C99 támogatottság*

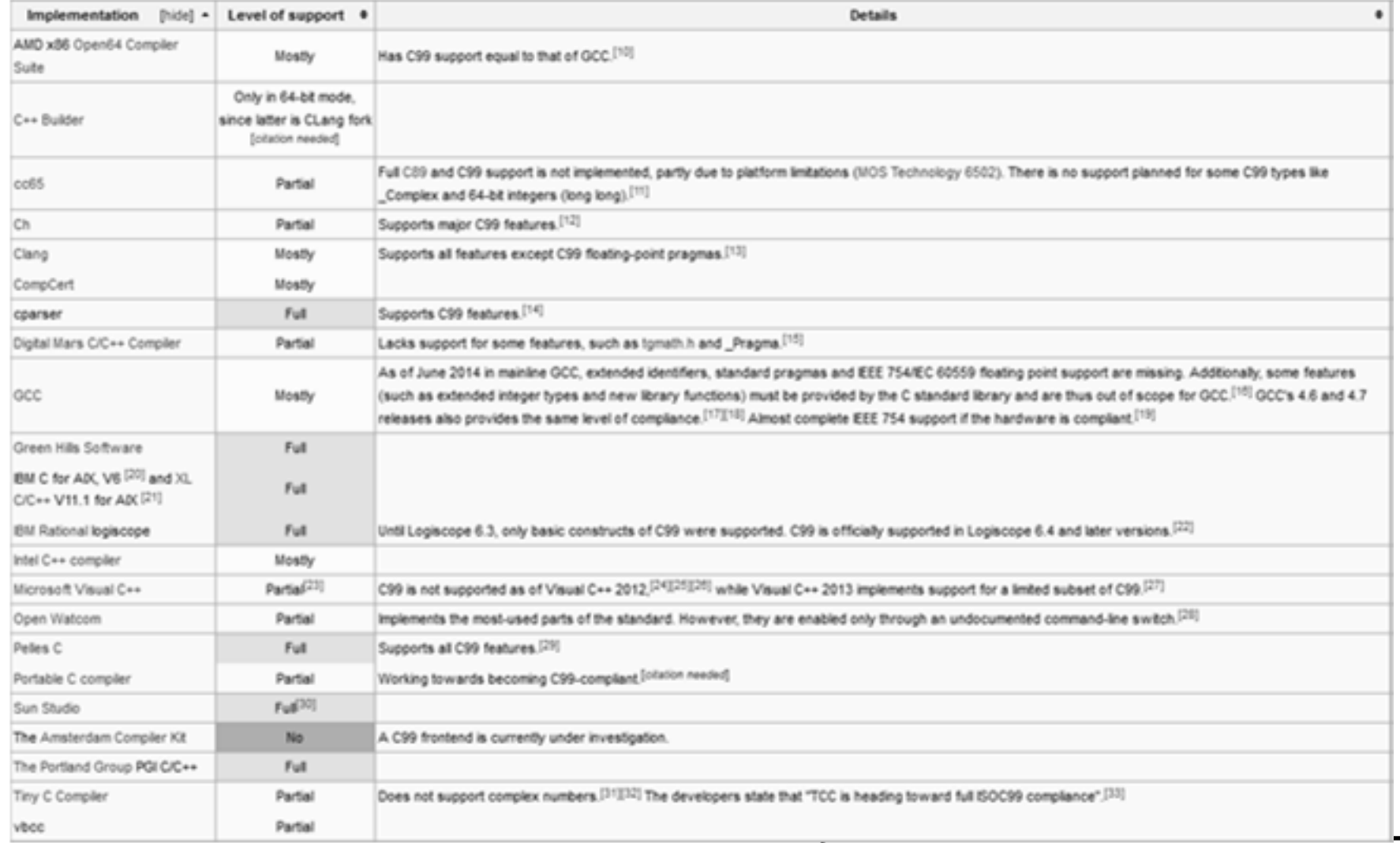

http://en.wikipedia.org/wiki/C99

C++ programozási nyelv © BME-IIT Sz.I.

2016.02.15.

- <sup>6</sup> -

# *Általános kódolási tanácsok (ism)*

- Olvasható legyen a kód, ne trükkös!
- Mellékhatásoktól tartózkodni!
- Nem triviális szintaxist kerülni, akkor is, ha a C nyelv szerint az egyértelmű (a+++b)
- Nem feltétlenül kell haragudni a break-re és a continue-re! Óra végén látni fogjuk, hogy  $C++$ -ban még a "goto"-t is gyakran használjuk (bár nem így hívjuk).

## *Mi történik, ha x > 2.3 ?*

while  $(i < 12 \&\& q := 0 \&\& k > 87 \&\& q := 3$ ...................................if  $(x > 2.3)$  q = 0; ..................................

while  $(i < 12 \&\& k > 87 \& k < 3)$  { ...................................if  $(x > 2.3)$  break; ...................................}

C++ programozási nyelv © BME-IIT Sz.I.

}

 2016.02.15.- <sup>8</sup> -

# *Általános kódolási tanácsok/2*

• Makrókat kerüljük, ha lehet#define  $MAX(a,b)$  a > b ? a : b int a $1 = 1$ ;

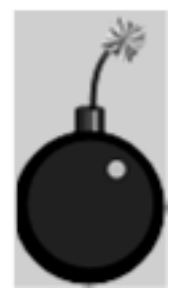

int  $x = MAX(a1&7, 3); // x = ?$ ??

#define  $MAX(a,b)$   $(a) > (b)$  ?  $a : b$ 

# *Általános kódolási tanácsok/2*

- Memória foglalás: ki foglal és ki szabadít?char \*valami(char \*); // lefoglal? Mit csinál?
- Ha foglal, kinek kell felszabadítani ?
- Oda kell írni kommentbe!
- •Összetartozó adatok struktúrába
- Konstansok, enum
- Style guide betartása (pl. google-styleguide)http://google-styleguide.googlecode.com/svn/trunk/cppguide.html

#### A lényeg a következetességen van!

## *C++ újdonságok, bővítések*

- Struktúranév típussá válik
- Csak preprocesszorral megoldható dolgok nyelvi szintre emelése (const, enum, inline)
- Kötelező prototípus, névterek
- Referencia, cím szerinti paraméterátadás
- Többarcú függvények (overload)
- Alapértelmezésű (default) argumentumok
- Dinamikus memória nyelvi szint. (new, delete)
- Változó definíció bárhol

# *Típusok*

integrális

skalár

- logikai
- $\bullet$ char
- egész
- $\bullet$  felsorolásaritmetikai
- •valós
- •mutató
- •referencia
- •void

• összetett adatszerkezetek (tömb struktúra) és osztályok

C++ programozási nyelv © BME-IIT Sz.I.

 2016.02.15.- <sup>12</sup> -

### *Logikai típus (új típus)*

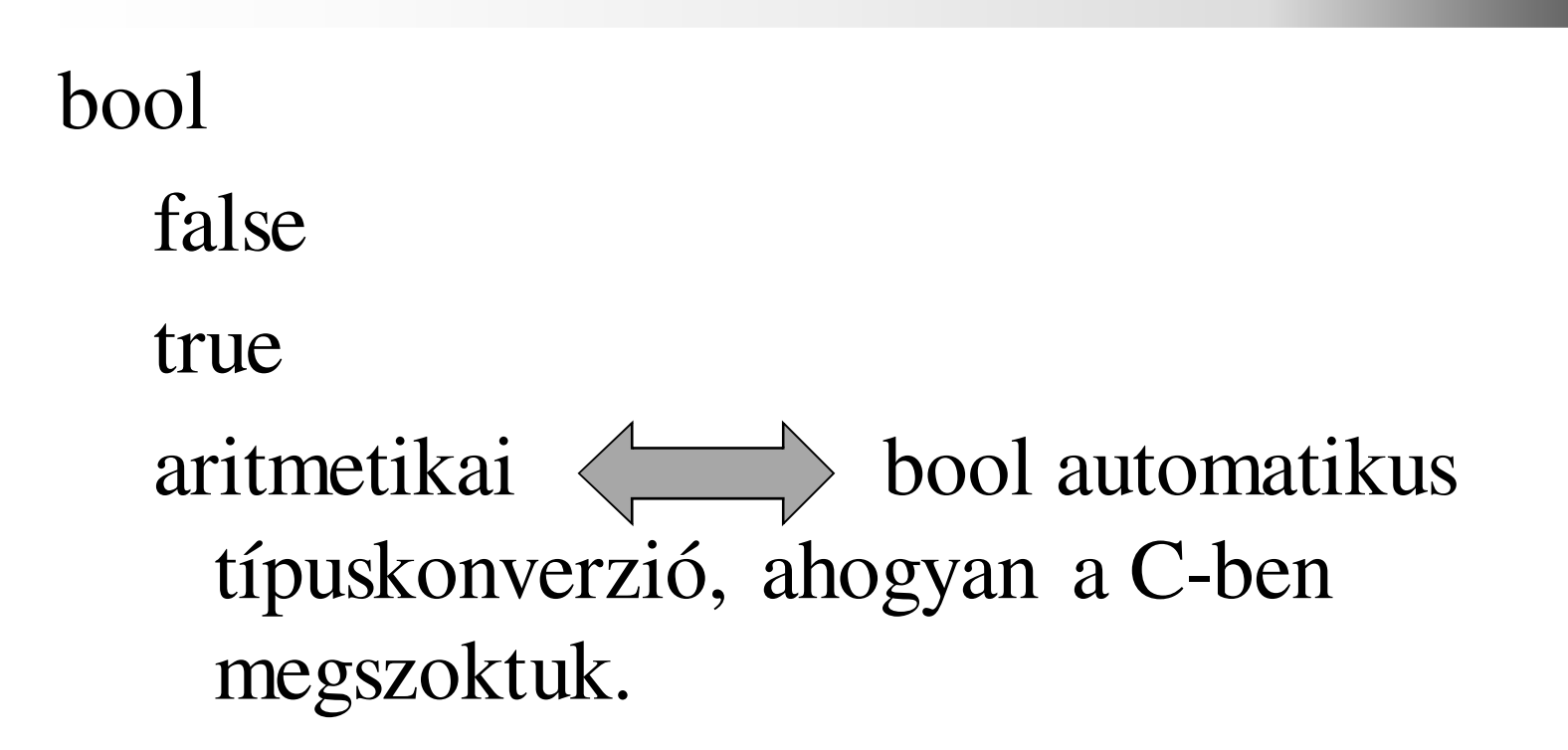

C++ programozási nyelv © BME-IIT Sz.I.

## *Aritmetikai és logikai konverzió*

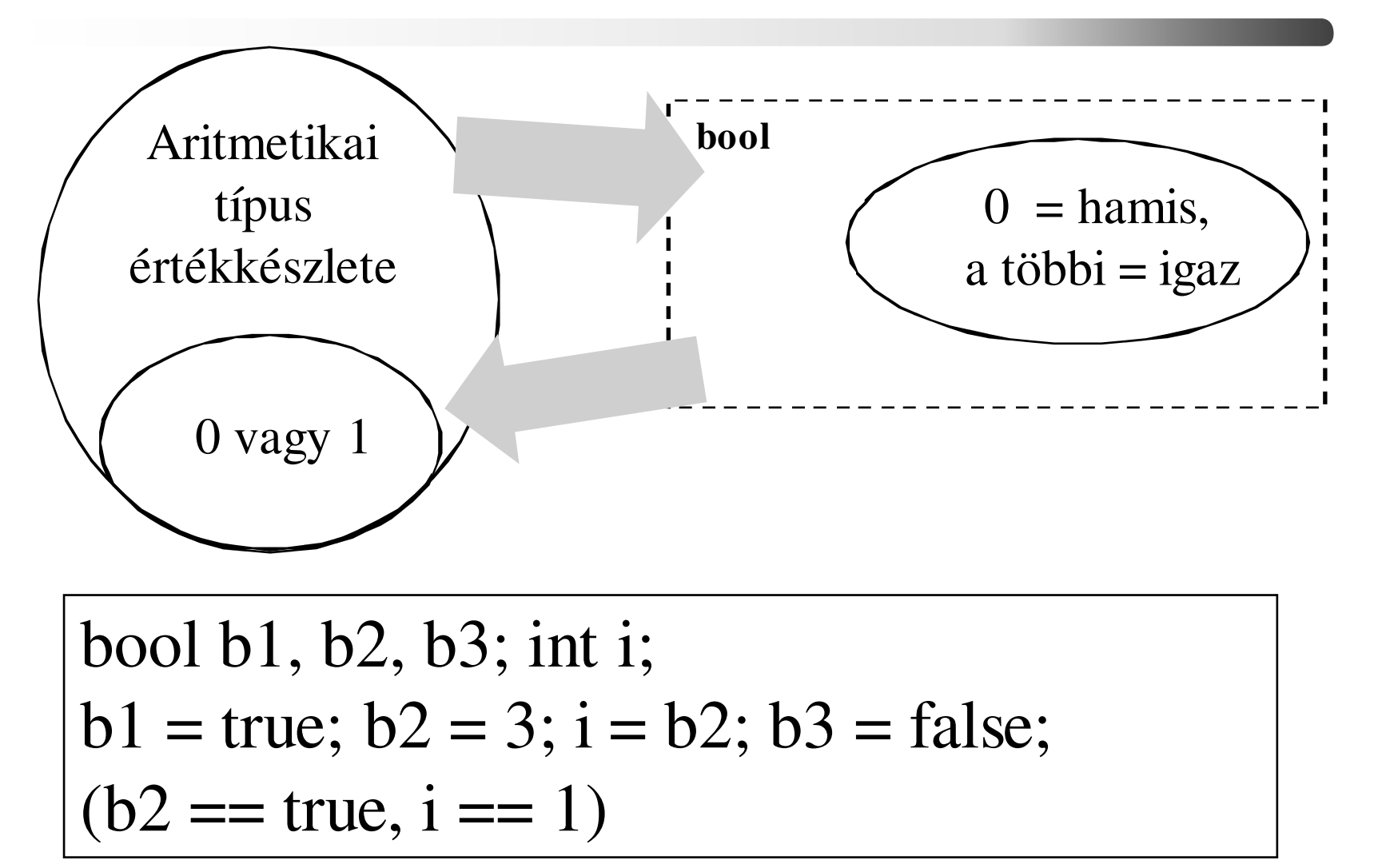

 2016.02.15.- <sup>14</sup> -

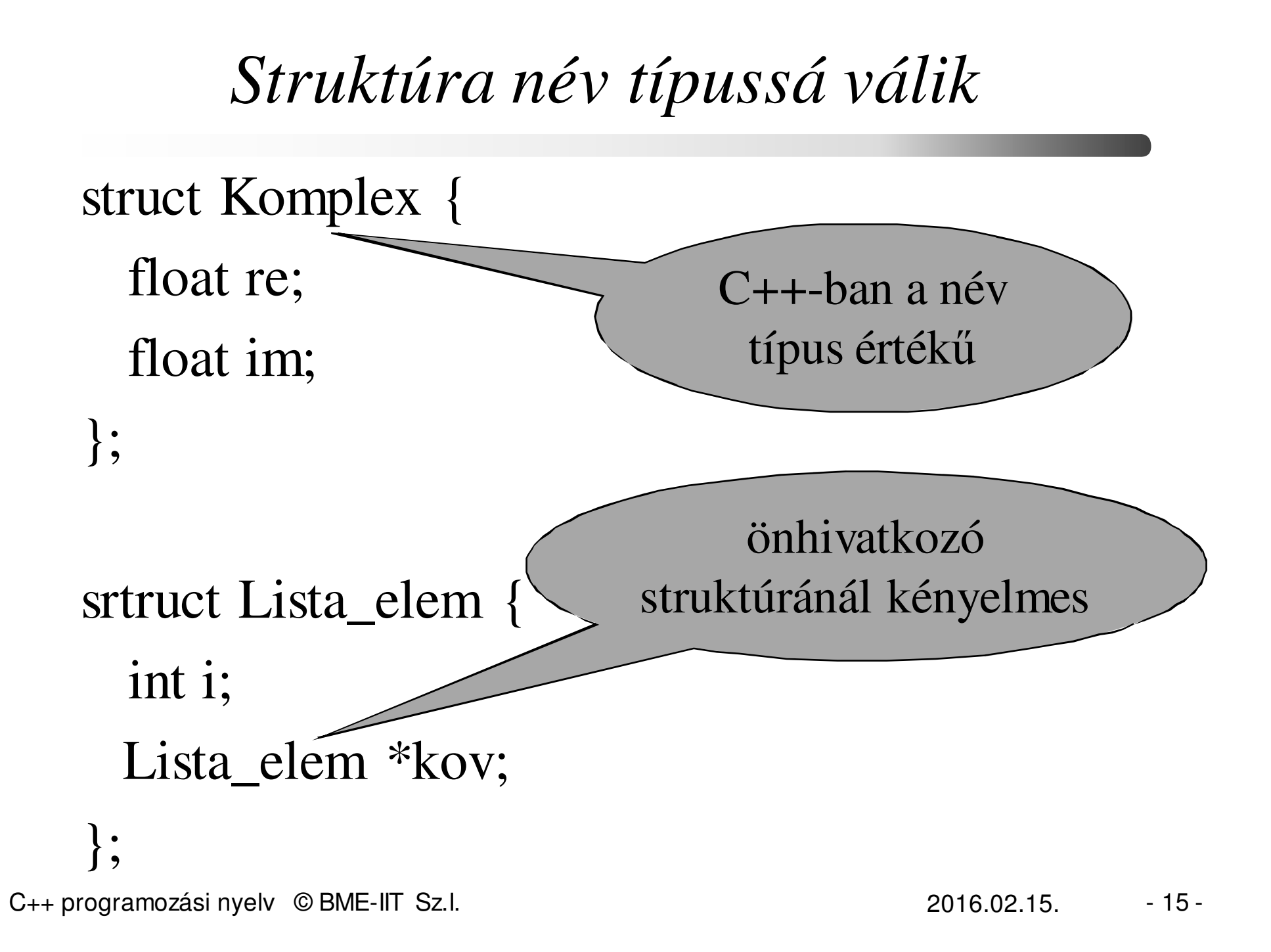

## *Konstans (ism)*

```
#define PI 3.14 helyett
```

```
const float PI = 3.14;
```
#### **const:**

**Típusmódosító amely megtiltja az objektum átírását**(fordító nem engedi, hogy balértékként szerepeljen)Mutatók esetén:

const char \* p; //p által címzett terület nem módosíthatóchar const  $*$  p; // ua.

char \* const q; //q-t nem lehet megváltoztatni

 2016.02.15.- <sup>16</sup> -

## *Két trükkös próbálkozás*

const int x = 3;int \*px = &x;\*px = 4;

void f(int \*i) { \*i = 4; } const int  $x = 3$ ;  $f(\&x);$ 

C++ programozási nyelv © BME-IIT Sz.I.

 2016.02.15.- <sup>17</sup> -

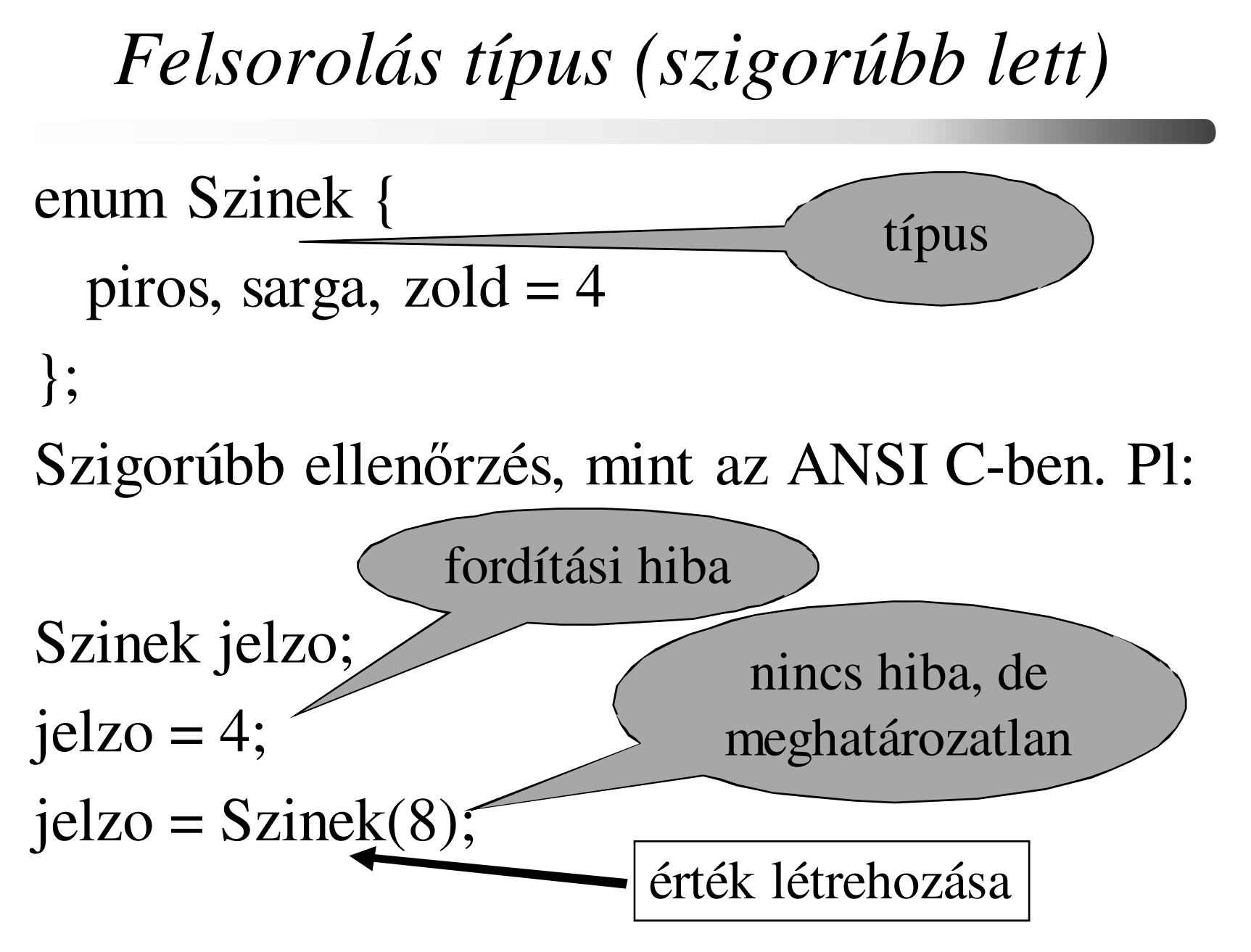

C++ programozási nyelv © BME-IIT Sz.I.

 2016.02.15.- <sup>18</sup> -

#### *Prototípus kötelező*

#### Előrehivatkozáskor kötelező

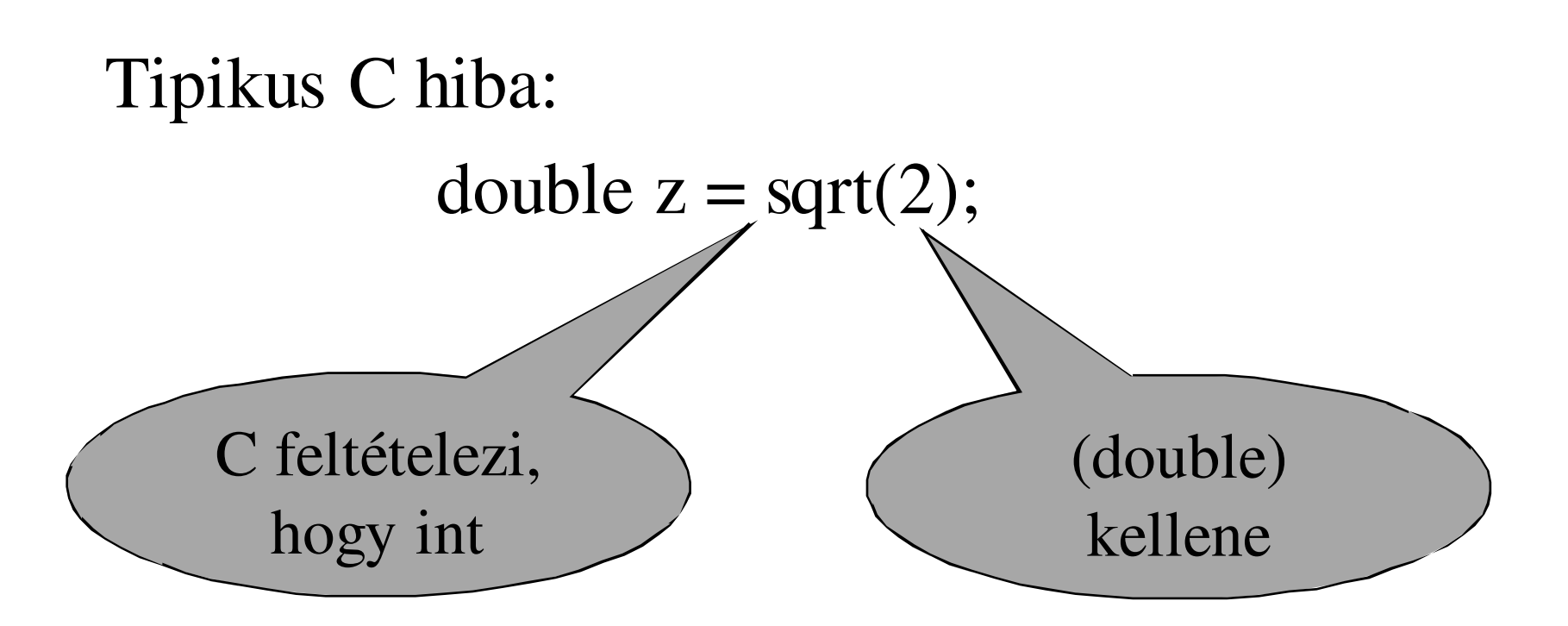

C++ programozási nyelv © BME-IIT Sz.I.

 2016.02.15.- <sup>19</sup> -

#### *Miért baj ha elmarad?*

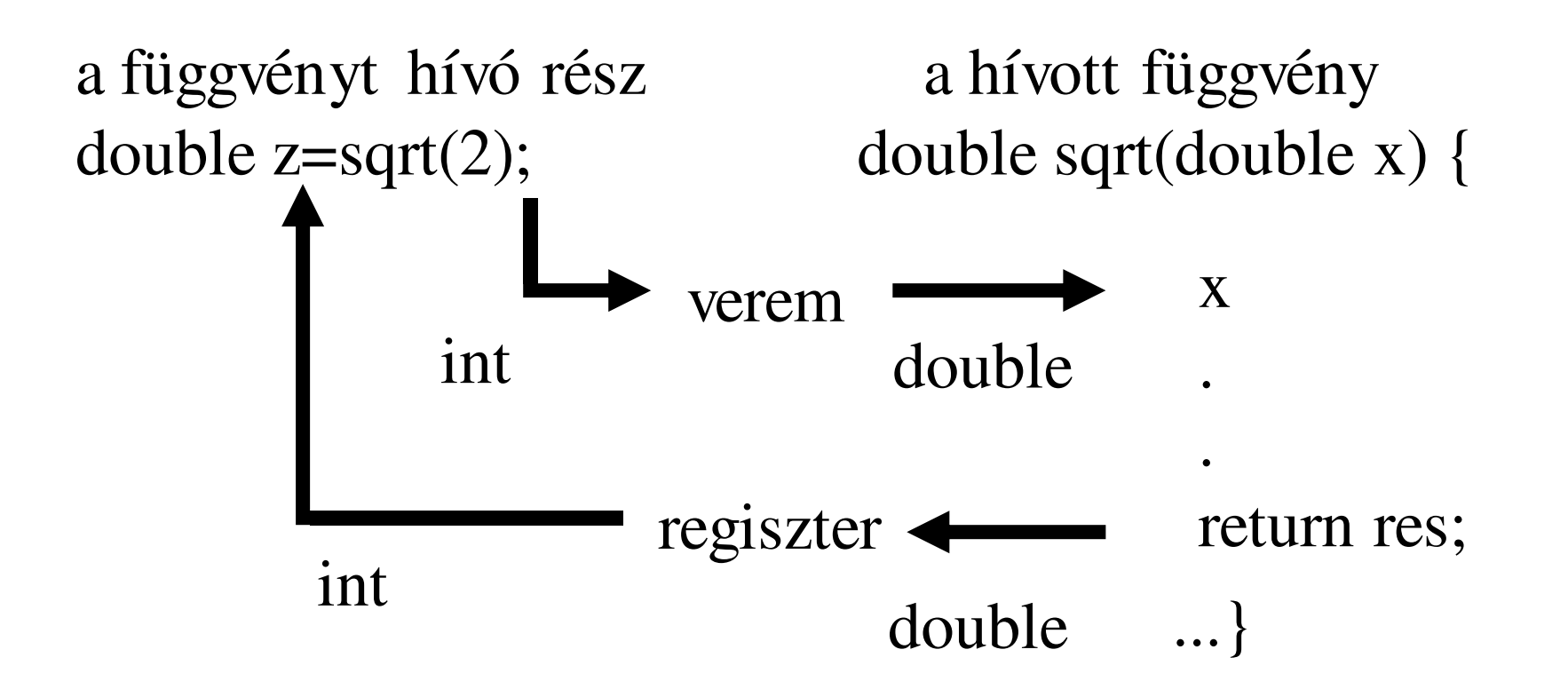

 2016.02.15.- <sup>20</sup> -

## *Mutatók és címek (ism.)*

- Minden változó és függvény memóriában levőhelye (címe) képezhető. (pl: &valtozo)
- Ez a cím ún. pointerben vagy mutatóban tárolható.
- A pointer egy olyan típus, amelynek az értékkészlete cím, és mindig egy meghatározott típusú objektumra mutat.

int i, \*ip;   
float f, \*fp;   
 
$$
\overline{f} = \&i
$$
  
float -ra mutató pointer   
fp =  $\&f$ 

C++ programozási nyelv © BME-IIT Sz.I.

 2016.02.15.- <sup>21</sup> -

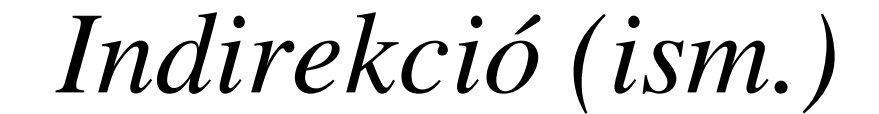

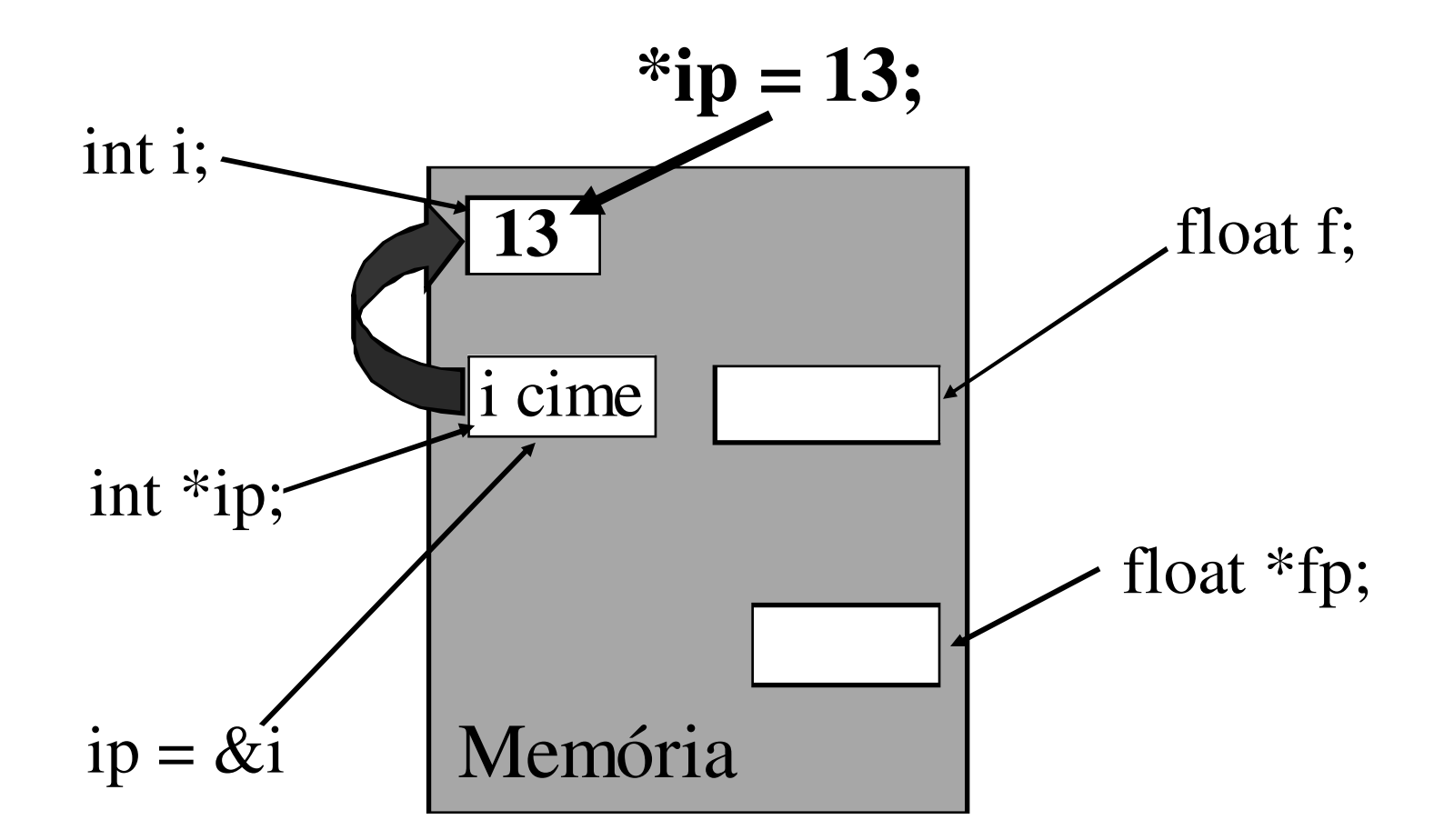

C++ programozási nyelv © BME-IIT Sz.I.

 2016.02.15.- <sup>22</sup> -

*Értékparaméter (ism.)*

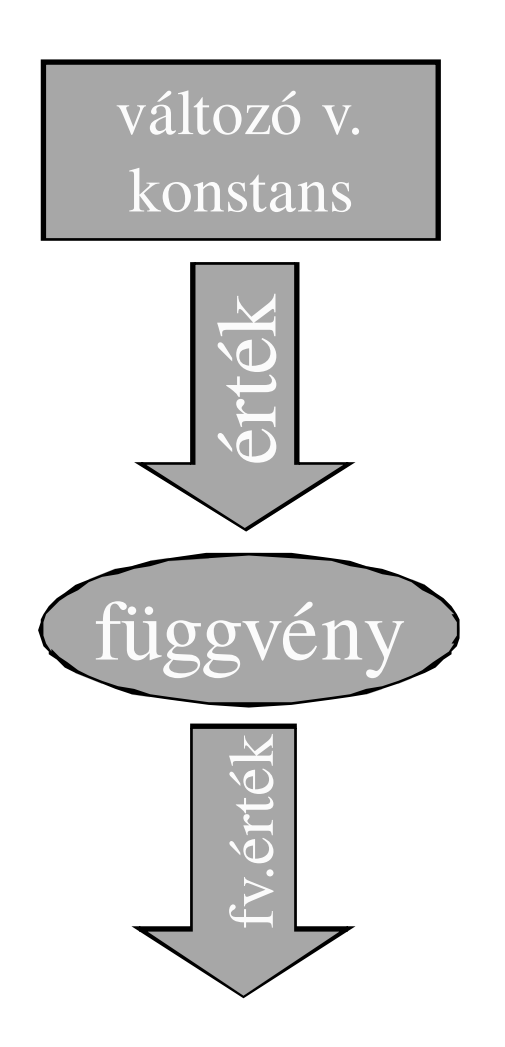

- A paraméterek nem változhatnak meg, mivel azok értéke adódik át.
- Azok eredeti tartalma az eredeti helyen megmarad.
- A függvény csak a függvényértéken keresztül tud a külvilágnak eredményt szolgáltatni. (Ez sokszor kevés.)

# *Változóparaméter (ism.)*

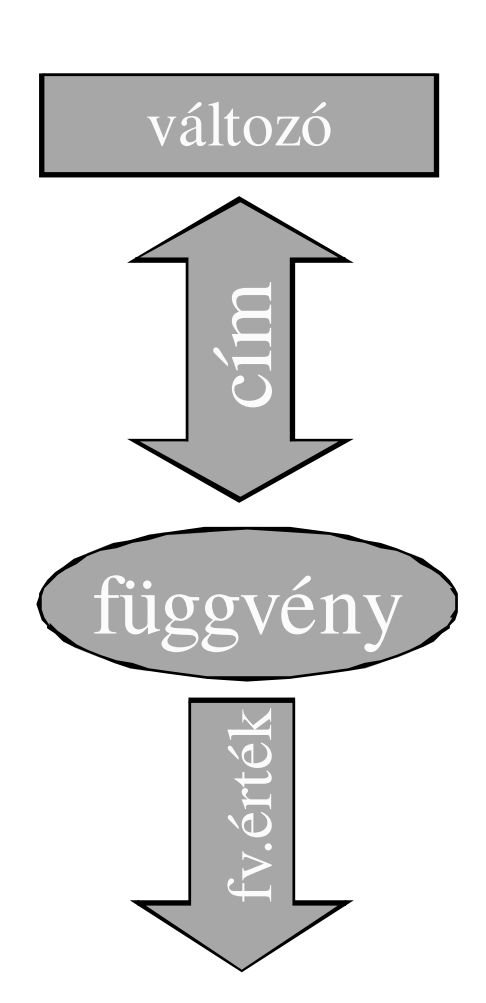

- A paraméter címe adódik át, így annak tartalma felhasználható, de
- meg is változtatható.
- A magas szintű nyelvek elfedik ezt a trükköt. Sem az aktuális paraméterek átadásakor, sem a formális paraméterekre való hivatkozáskor nem kell jelölni.
- Csupán a paraméter jellegét (változó) kell megadni.

## *Referencia (új típus)*

## Referencia: alternatív névtipus&

int 
$$
i = 1
$$
;  
\nint& r = i; // kötelező inicializálni, mert  
\n// valójában egy cím  
\nint x = r; // x = 1;  
\nr = 2; // i = 2;

C++ programozási nyelv © BME-IIT Sz.I.

 2016.02.15.- <sup>25</sup> -

## *Változó paraméter referenciával*

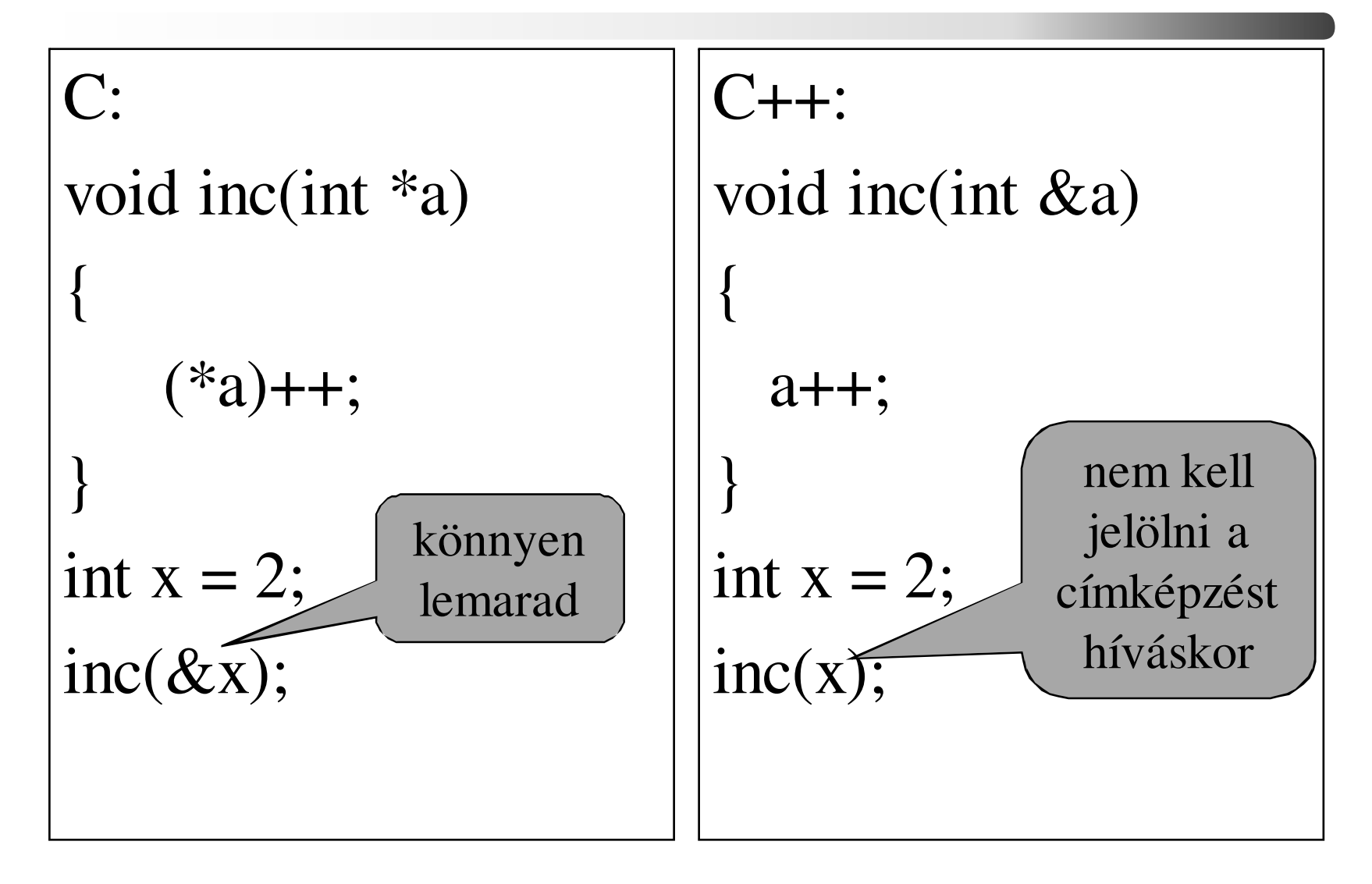

C++ programozási nyelv © BME-IIT Sz.I.

 2016.02.15.- <sup>26</sup> -

## *1. gyak. példája referenciával:*

```
// int ad(int a, int b, int *no)
                                 …int ad(int a, int b, int& no)
{no = a*a + b*b;return a+b;}int main() {
int x, y, z;
 y = 5;
x = ad(4, y, z);}
```
 2016.02.15.- <sup>27</sup> -

#### *Paraméterátadás*

- érték szerint
	- –skalár
	- –struct
- cím szerint (tömb, változtatni kell, hatékonyság)
	- –típus&
	- –típus\*
- Pointer paraméter és a változtatandó paraméter szétválik.

## *Paraméterátadás /2*

• Pointer, referencia + const használatával a hozzáférés jól szabályozható:

struct Data { double  $dx[1000]$ ; int  $px[2000]$ ; } d; void f1(Data); // f1(d); értékparaméter void f2(const Data\*); // f2(&d); nem változhat void f3(const Data&); // f3(d); nem változhat void  $f4(Data^*);$  //  $f4(\&d);$  változhat void f5(Data&); // f2(d); változhat

## *Függvényhívás mint balérték*

#### int x;

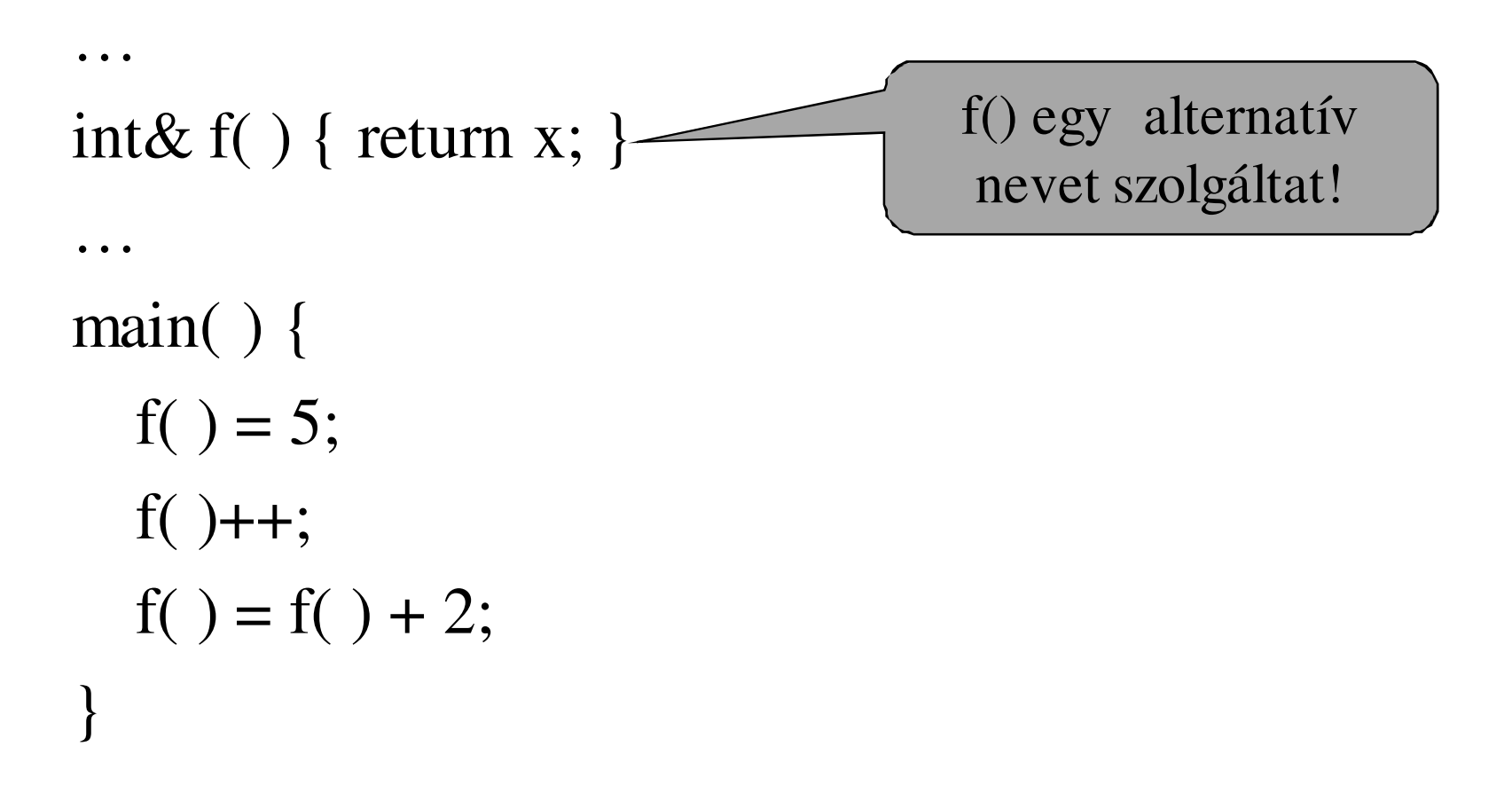

C++ programozási nyelv © BME-IIT Sz.I.

 2016.02.15.- <sup>30</sup> -

## *Inline*

#define max $(a,b)$   $(a)$  >  $(b)$  ?  $a:b$ 

 $x = 8$ ,  $y = 1$ ;  $x = max(x++, y++)$ ;  $x,y = ?$ 

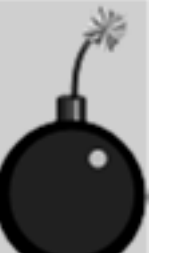

```
inline int max(int a, int b)\{return(a > b ? a: b);
}
```
Nincs trükk. Pontosan úgy viselkedik, mint a függvény, de a hívás helyére kell beilleszteni a kódot (lehetőleg).

C++ programozási nyelv © BME-IIT Sz.I.

 2016.02.15.- <sup>31</sup> -

## *Függvény overload*

int max(int a, int b) {

}

}

return( $a > b$  ? a: b);

double max(double a, double b) {return( $a > b$  ? a: b); int  $x = max(1, 2);$ 

double  $f = max(1.2, 0.2)$ ;

#### Többarcú függvények

C++ programozási nyelv © BME-IIT Sz.I.

 2016.02.15.- <sup>32</sup> -

#### *Függvény argumentumok*

• Konvertert írunk, ami tetszőleges számrendszerbe tud konvertálni. A fv. a számrendszer alapját paraméterként kapja.char \*int2Ascii(int i, int base = 10);

Csak az argumentumlista végén lehetnek default argumentumok, akár több is.

- f(), f(void) nincs paraméter
- $f(...)$ f(...) - nem kell ellenőrizni
- f(int a, int) nem fogjuk használni

C++ programozási nyelv © BME-IIT Sz.I.

 2016.02.15.- <sup>33</sup> -

## *Deklaráció és definíció*

- A deklarációs pont továbbra is legtöbbször definició is:
	- –int a; float alma;
	- –de: int fv(int x); - nem definició
- A típus nem hagyható el !
- Több deklaráció is lehet,
	- –extern int error;
	- –extern int error;
- Definició csak egy!

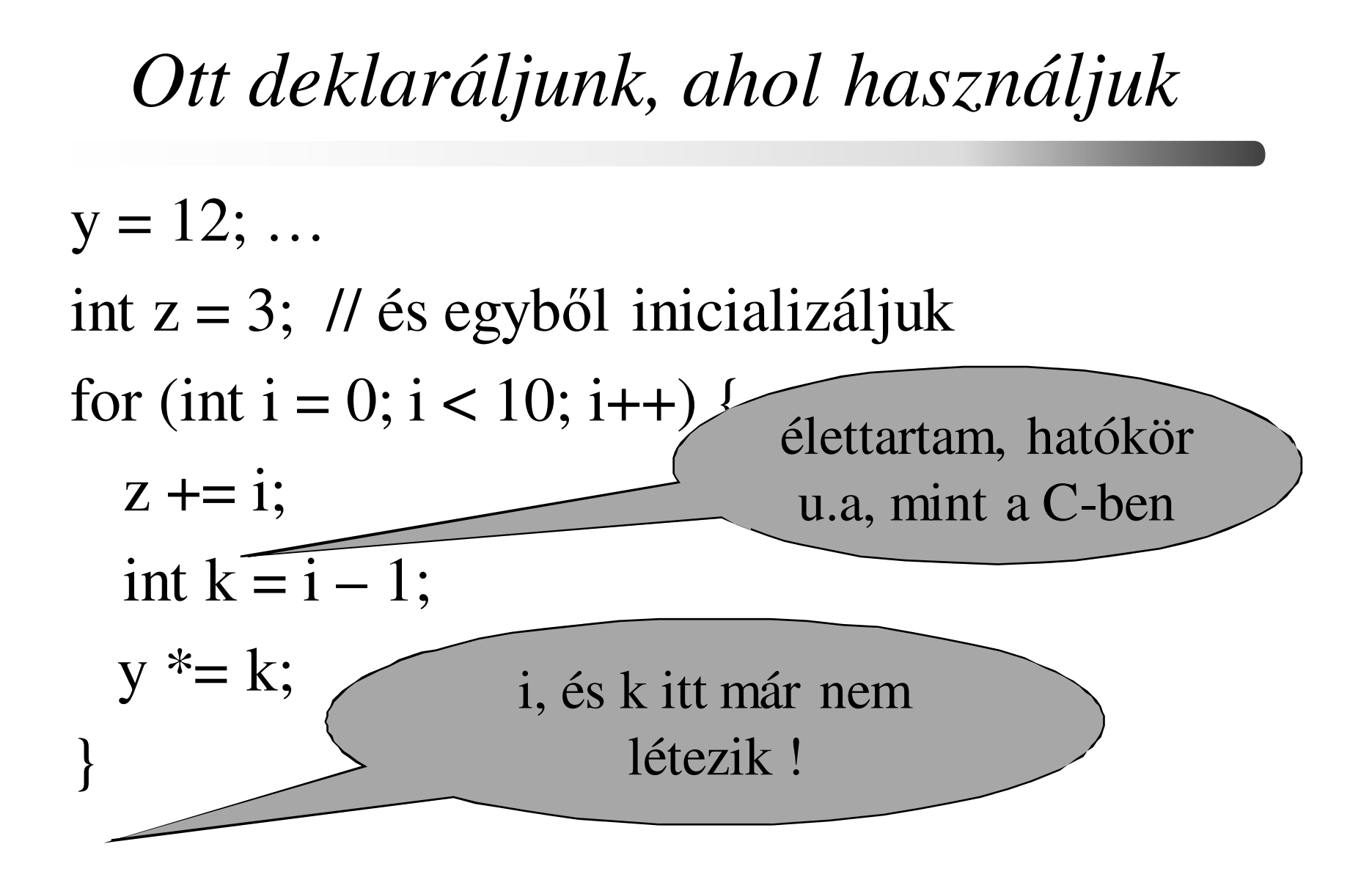

C++ programozási nyelv © BME-IIT Sz.I.

 2016.02.15.- <sup>35</sup> -

### *Deklarációk feltételben és ciklusban*

```
if (double d = fx(y)) {
  \text{cut} \ll d;
} else {d = 21.2;
  \text{cut} \ll d;
 }for (int i = 10; i - j)
                                     cout << i;
                                  while (cin \gg ch) {
                                     \cot \, << \, \ch;}
```
## *Névterek, scope operátor*

- A moduláris programozás támogatására külön névterületeket definiálhatunk.
- Ez ebben levő nevekre (azonosítókra) a hatókör (scope) operátorral (::), vagy a using namespace direktívával hivatkozhatunk.

namespace nevterem {int alma;float fv(int i);char \*nev;

nevterem::alma =  $12$ ;

float  $f =$  nevterem:: $f(v(5))$ ;

using namespace nevterem;

```
alma = 8; float f = f(v(3));
```
}

## *using direktíva*

A using namespace direktívával a teljes névteret, vagy annak egy részét láthatóvá

tehetjük:

using namespace nevterem;alma  $= 8$ ; float  $f = f(v(3))$ ;

using nevterem::alma;

```
using nevterem::fv;
```

```
alma = 8; float f = f(v(3));
```

```
nevterem::nev = "Dr. Bubo";
```
 2016.02.15.- <sup>38</sup> -

### *Név nélküli névtér*

Biztosítani akarjuk, hogy egy kódrészlet csak az adott fájlból legyen elérhető. Névütközés biztosan nem lesz.

```
namespace { // nincs nevevoid solveTheProblem() { .... }
…} // névtér végeint main() {solveTheProblem();…
```
 2016.02.15.- <sup>39</sup> -

## *Névterek egymásba ágyazása, alias*

- A névterek egymásba ágyazhatók.
- Egy létező névterhez egy újabb nevet rendelhetünk (rövidítés).

```
namespace kis_nevterem { namespace belso_terem { int fontos; }
}namespace bnt = ::kis_nevterem::belso_terem;
bnt::fontos = 8;
```
 2016.02.15.- <sup>40</sup> -

## *Az std névtér*

- Standard függvények konstansok és objektumok névtere. Ebben van standard az  $I/O$  is.
- Az egyszerű példákban kinyitjuk az egész névteret az egyszerűbb írásmód miatt:

#### **using namespace std;**

- Komoly programokban ez nem célszerű.
- Header-ben pedig soha ne tegyük!

### *standard I/O, iostream*

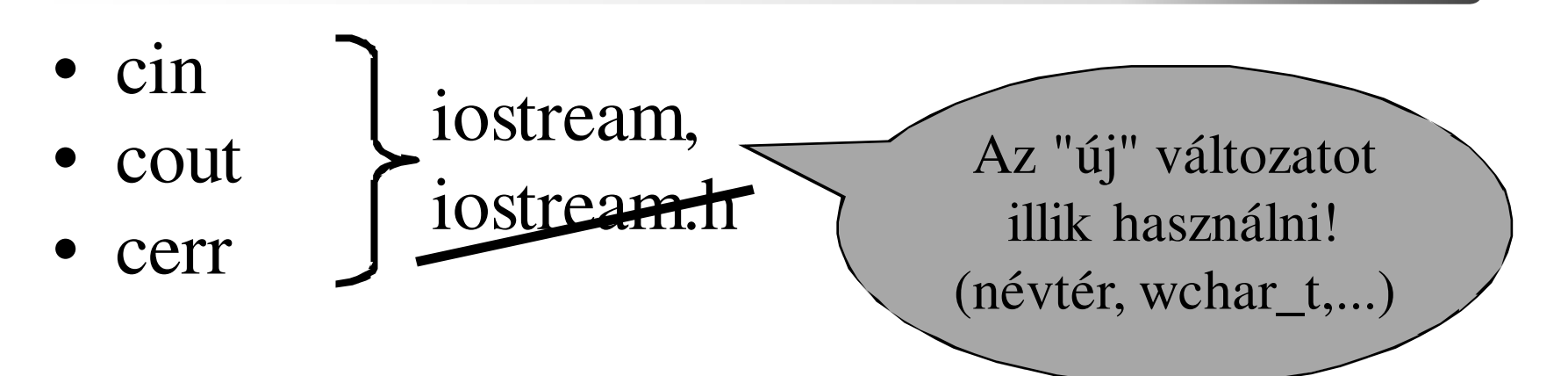

```
#include <iostream>int main() {int a, b;std::cin >> a >> b;std::cout << "a+b=" << a + b << std::endl;return 0;}
```
 2016.02.15.- <sup>42</sup> -

## *Miért iostream ?*

C-ben ezt írtuk:

printf(" $i=$ %d  $j=$ %d\n", i, j);

C++-ban ezt kell:

cout  $<<$  " $i =$  " $<<$   $i <<$  " $i =$ " $<<$   $i <<$  endl;

Kinek jó ez ?

- A printf, scanf nem biztonságos! Nem lehet ellenőrizni a paraméterek típusát.
- A printf, scanf nem bővíthető új típussal.
- Lehet vegyesen ? (sync\_with\_stdio())

C++ programozási nyelv © BME-IIT Sz.I.

 2016.02.15.- <sup>43</sup> -

# *Ezek új operátorok?*

- Nem új operatorok! A már ismert << és >> operatorok felüldefiniálása.
- Az operatorok a C++ -ban függvények a függvények pedig többarcúak.

```
ostream& operator<<(ostream& os, int i);ostream& operator<<(ostream& os, double d);istream& operator>>(istream& is, int& i);
```
#### Részletek később!

C++ programozási nyelv © BME-IIT Sz.I.

…

 2016.02.15.- <sup>44</sup> -

## *Dinamikus memória*

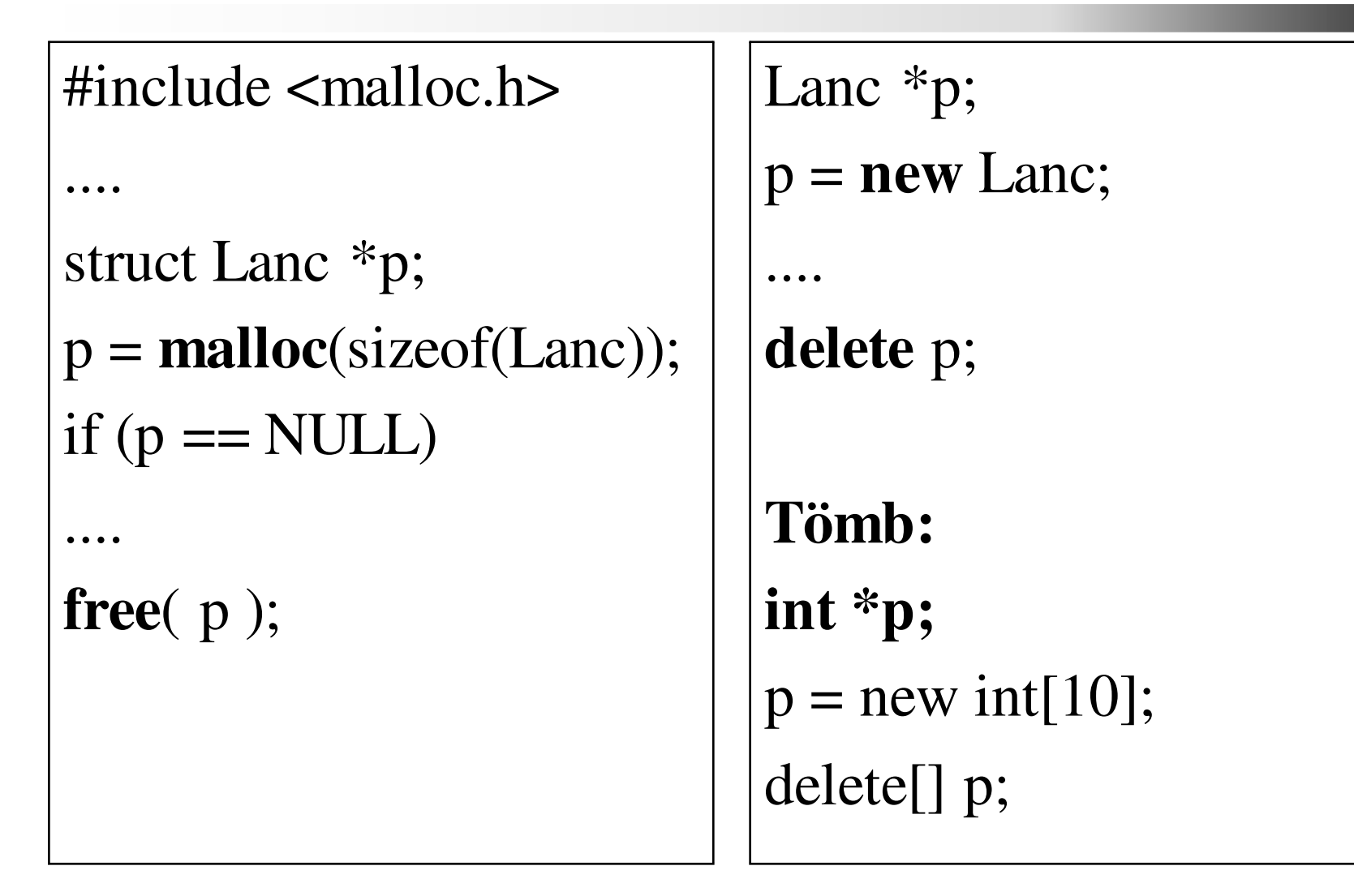

 2016.02.15.- <sup>45</sup> -

# *Dinamikus memória /2*

C: malloc(), free(), realloc()

• C++-ban is használható de csak nagyon körültekintően, ugyanis nem hívódik meg a megfelelő konstruktor ill. destruktor. Ezért inkább ne is használjuk.

C++ (operátor): new, delete, new[], delete[]

• Figyeljünk oda, hogy a tömböket mindig a delete[] operátorral szabadítsuk fel.

C++: nincs realloc()-nak megfelelő.

# *Mi van, ha elfogy a memória ?*

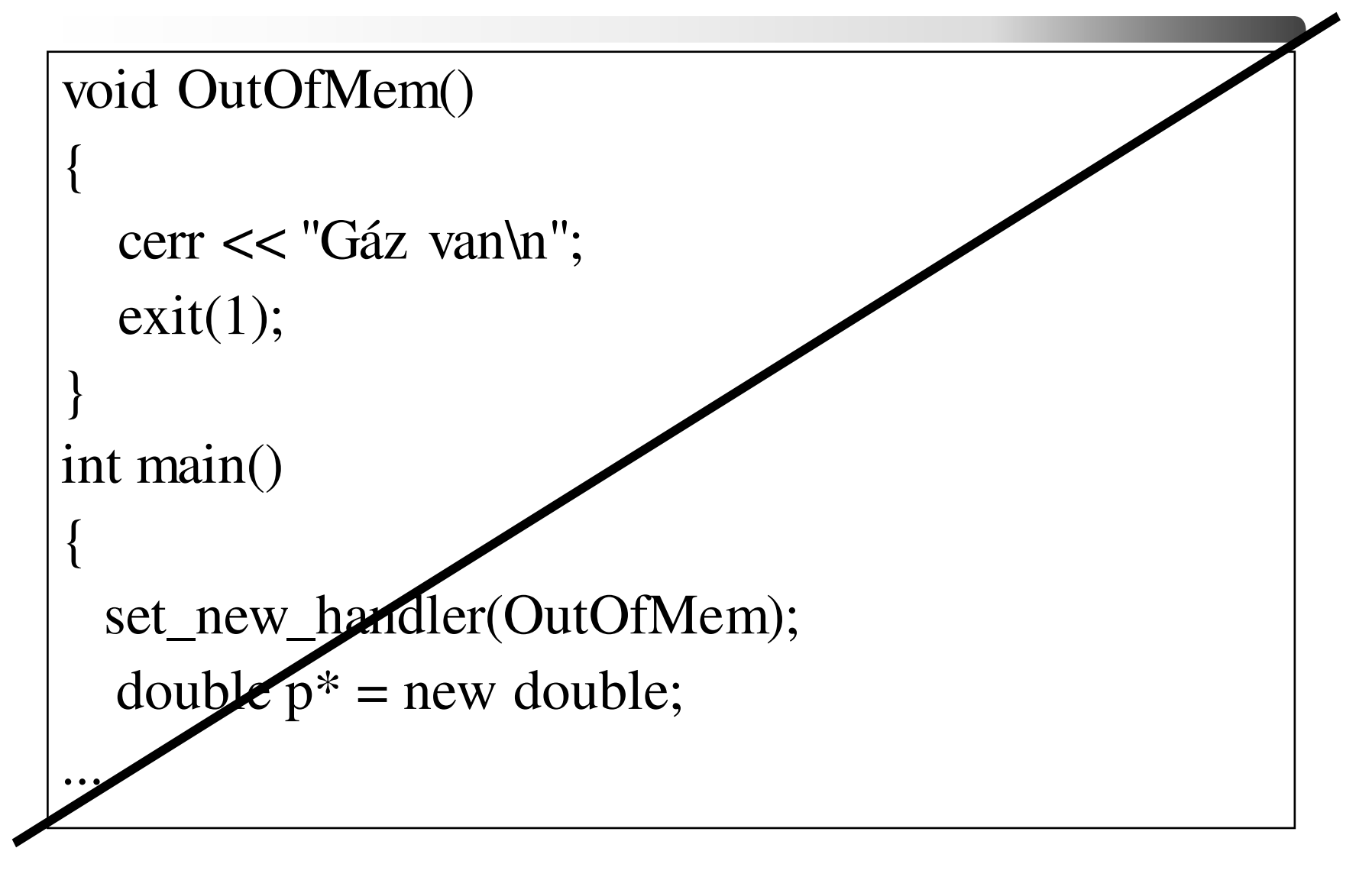

 2016.02.15.- <sup>47</sup> -

#### *Kivételkezelés*

- Hibák kezelése gyakran nem a hiba keletkezésének helyén történik. (Legtöbbször nem tudjuk, hogy mit kell tenni. megállni, kiírni valami csúnyát, stb.)
- C++ típusorientát kivételkezelése:
	- –figyelendő kódrészlet kijelölése (try)
	- –kivétel továbbítása (throw)
	- –esemény lekezelése (catch)

#### *Kivételkezelés = globális goto*

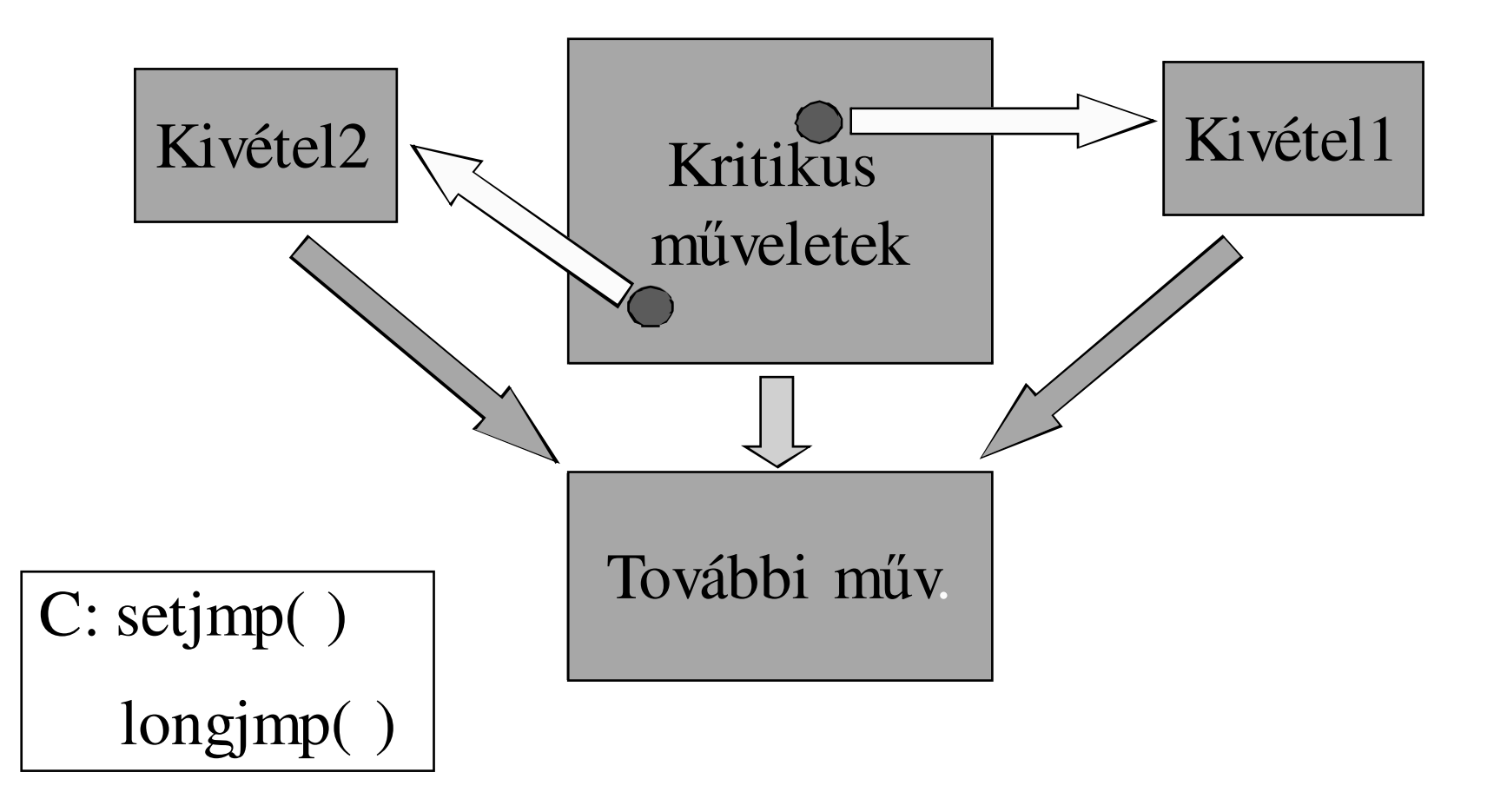

C++ programozási nyelv © BME-IIT Sz.I.

 2016.02.15.- <sup>49</sup> -

#### *Kivételkezelés/2*

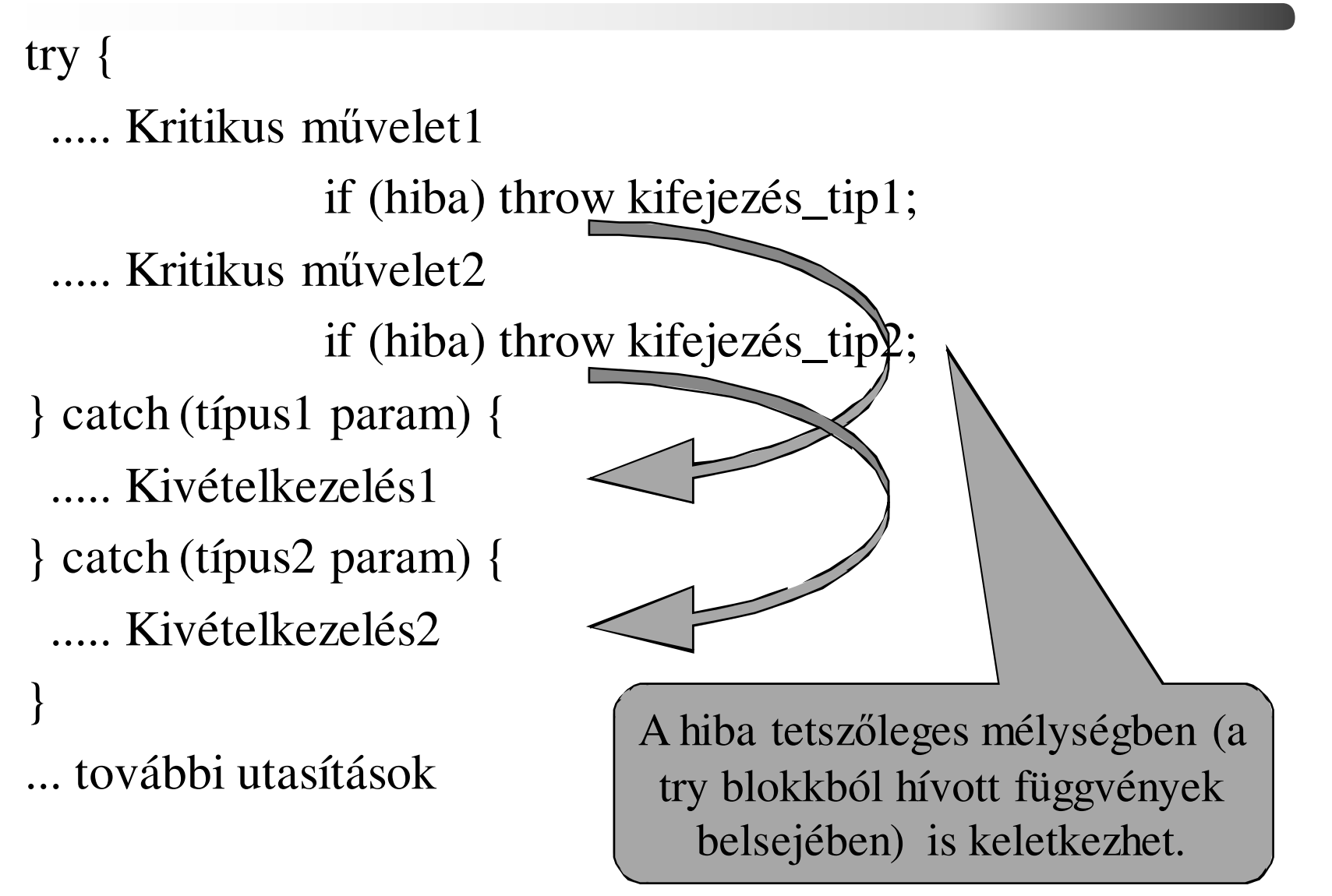

C++ programozási nyelv © BME-IIT Sz.I.

 2016.02.15.- <sup>50</sup> -

#### *Kivételkezelés példa*

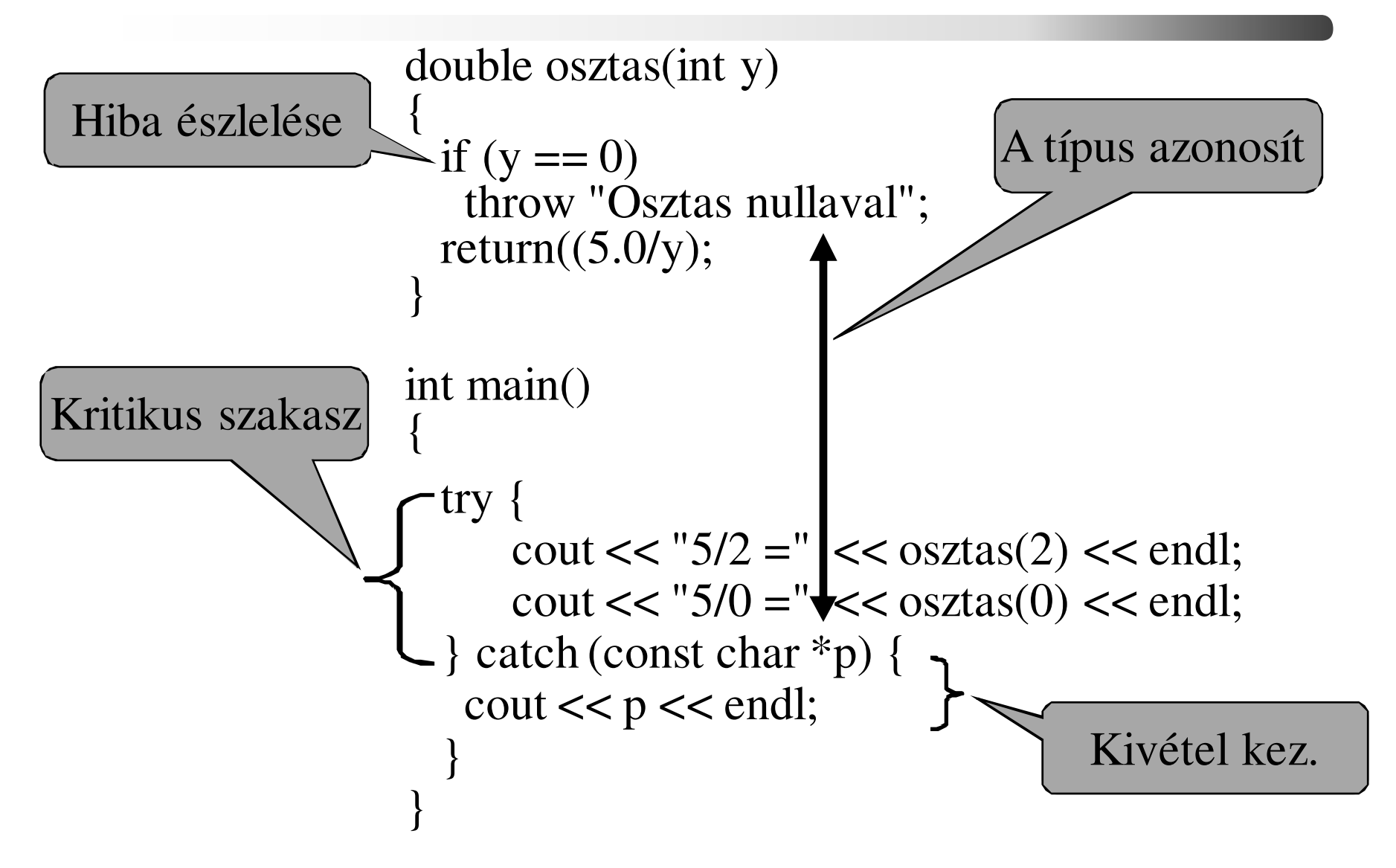

C++ programozási nyelv © BME-IIT Sz.I.

 2016.02.15.- <sup>51</sup> -

### *Kivételkezelés a memóriára*

```
#include <iostream>using namespace std; // csak az egyszerűbb írás miattint main() {long db = 0;
 try {while(true) {double {}^*p = new double[1022]; db++;
    }} catch (bad_alloc) {
cerr << "Gaz van" << endl;}cerr << "Ennyi new sikerult:" << db << endl; return(0);
}
```
 2016.02.15.- <sup>52</sup> -

## *Futási példa az ural2-n*

ural2:~\$ cp ~szebi/proga2/mem\_alloc.cpp . ural2:~\$ g++ -static mem\_alloc.cpp -o mem\_allocural2:~\$ ( ulimit -d 24; ./mem\_alloc )

# A –static azért kell, hogy a betöltésnél ne legyen szükség# extra loader-re, ami extra memóriát használ.# A zárójel azért kell, hogy új shell induljon.

 2016.02.15.- <sup>53</sup> -

## *1. gyak. példája az új elemekkel*

**// createFromCharStr, createFromChar ...**

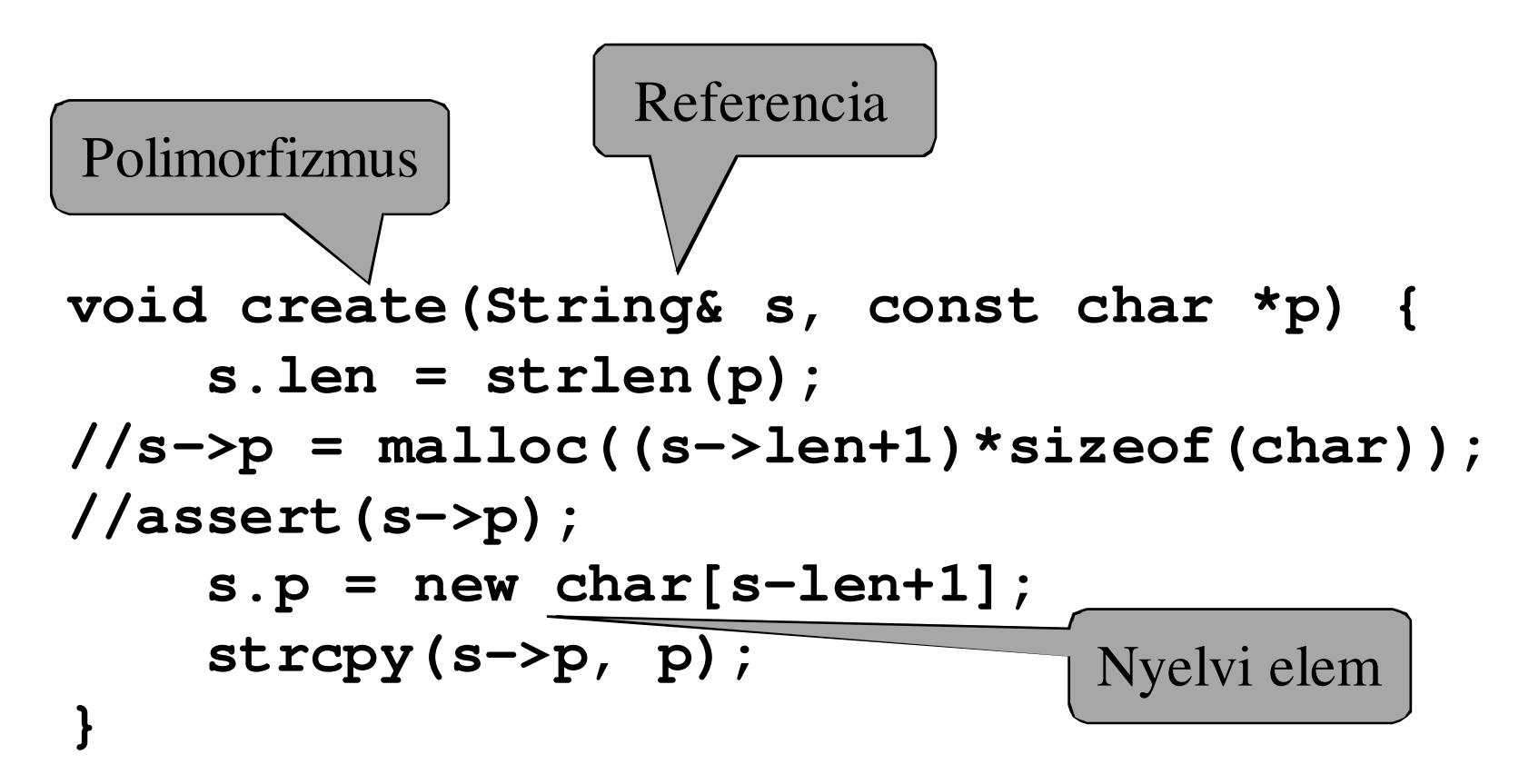

# *1. gyak. példája az új elemekkel/3*

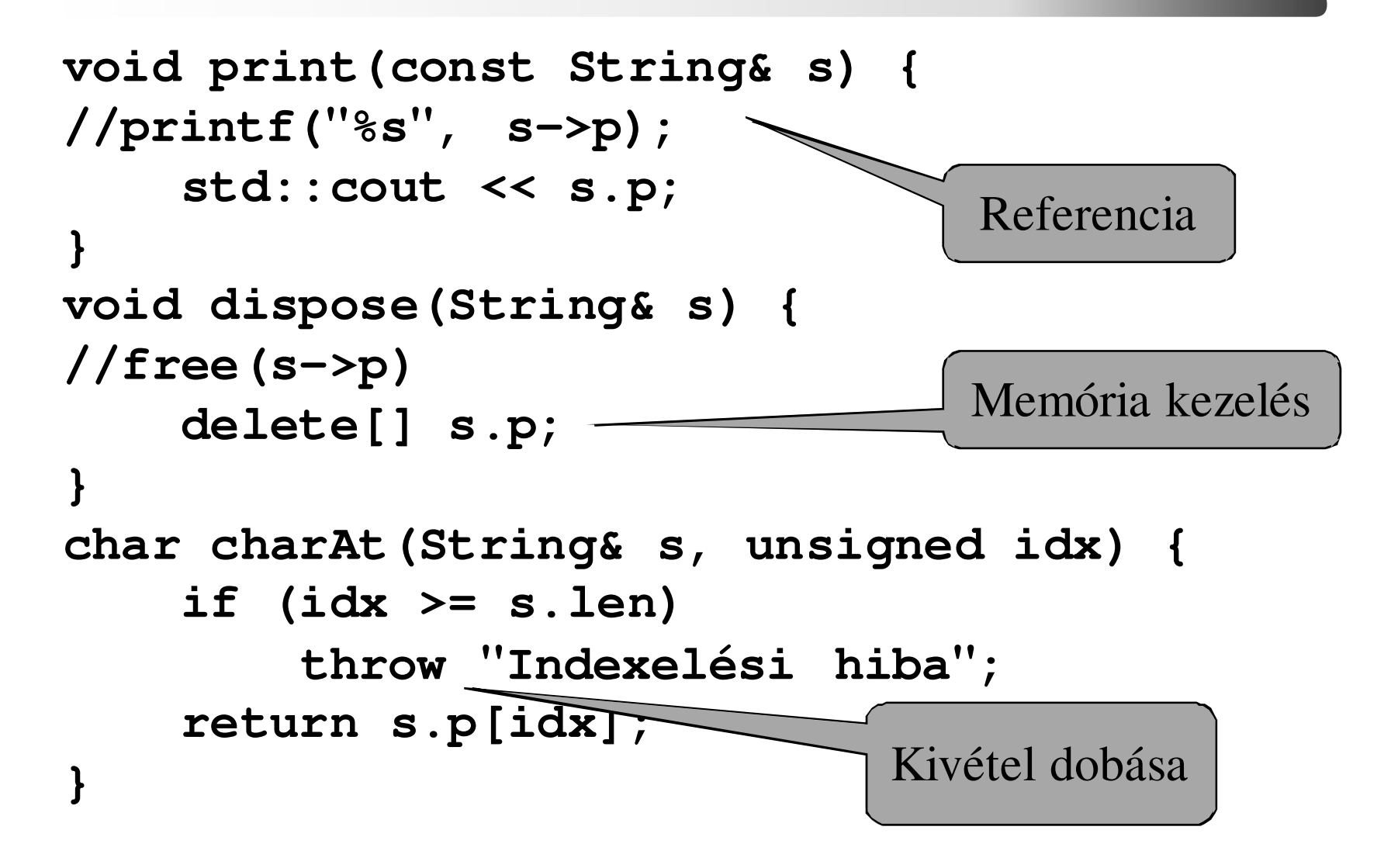

 2016.02.15.- <sup>55</sup> -

# *1. gyak. példája az új elemekkel/3*

```
#include <iostream>
#include "string0.h"
int main() {
String a, b;
  try { 
    create(a, 'x'); create(b, "alma"); 

std::cout << charAt(b, 3) << std::endl;
  } catch (std::bad_alloc) {
    std::cerr << 
"elfogyott a mem." << std::endl;
  } catch (const char *p) {
    std::cerr << 
"Baj van:" << p << std::endl;}
dispose(&a); dispose(&b);return 0;} Főprogram kivételkezeléssel
```
C++ programozási nyelv © BME-IIT Sz.I.